#### Адресация ресурсов

Маленький мальчик приходит к отиу:

— Папа, как пишется «адрес», с одной «с» или двумя?

— Hanuum «URL» u udu nowuc cnam

Из телеконференций Usenet

# Что такое URL

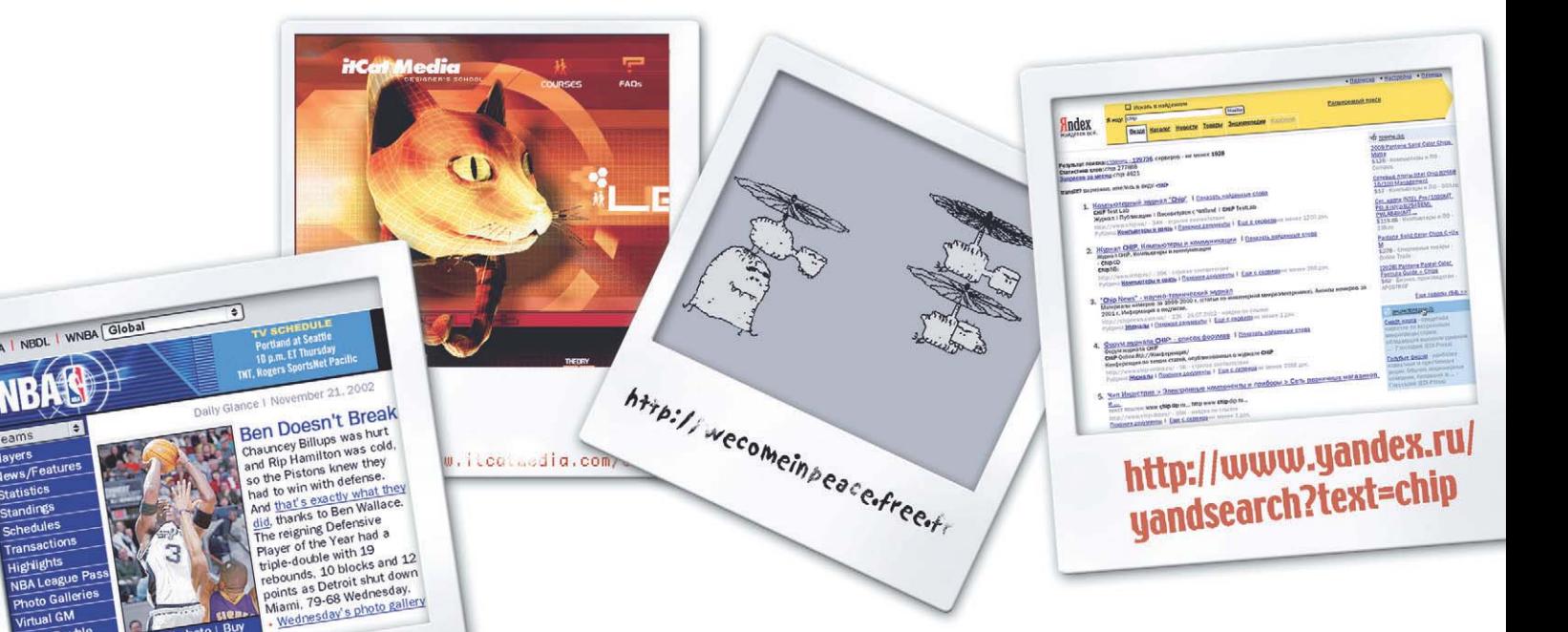

С чего начинается практически любое путешествие по Сети? Правильно, с того, что вы вводите в своем браузере адрес сайта, который хотели бы посетить, то есть URL.

ак правило, опытный «сетевой» человек может получить определенные сведения, разбирая символы, нахоляшиеся межлу косыми черточками и точками в URL. Это может быть обозначение организации, к примеру .org, код той или иной страны, к примеру .nd - Нидерланды, и т. д. Нужно лишь привыкнуть к конструкции этого адреса, весьма непривычного для пользователей DOS и Windows.

http://www.nba.com/

Каждый сервер в Интернете имеет уникальное имя-адрес, которое определяет название организации, обслуживающей данную машину. Однако не следует удивляться, если несколько различных имен в URL соответствуют одному и тому же серверу. Люди для удобства окружающих имеют одно имя, сервер может иметь несколько имен - и по той же самой причине. Так, зарубежному пользователю удобнее обратиться по адресу

www.rocit.org, а российскому — по адресу www.rocit.ru, но попасть в одно и тоже место Сети.

#### **Все виды URL**

Давайте рассмотрим все варианты написания URL в программах просмотра Web различных версий:

- $\triangleright$  www.rol.ru/~crosser/ksp
- $\blacktriangleright$  www.microsoft.com
- ▶ gopher://culine.colorado.edu
- $\rightarrow$  telnet://debra.doc.ca
	- $\triangleright$  ftp://sumex-aim.stanford.edu
	- $\triangleright$  wais://archive.orst.edu/aeronautics
	- news:relcom.www.users  $news$ :\*
	- $\triangleright$  news://msnews.microsoft.com/frontpage.client
	- $\triangleright$  snews://news.zippo.com
	- $\triangleright$  nntp://msnews.microsoft.com/microsoft.public.internet.mail
	- $\triangleright$  mailto: and rew@guitar.ru

Для полноты описания отметим, что кроме конструкции URL вида:

протокол://полное.имя.машины/путь разрешена его конструкция вида: адрес:порт/путь

Параметр «порт» можно не указывать, и тогда подразумевается порт, стандартный для данного протокола. Для ftp используются порты 20 и 21, для http  $-80$ , для telnet  $-23$ , для gopher  $-70$ , news  $-$ 19 и т. д. Если же их указывать явно, то URL будет выглядеть, к примеру, таким образом: http://anxiety-closet.mit.edu:8001/ activities/russian-club/catalog.html; telnet://whitehouse.gov:23.

В качестве адреса машины допустимо использование и IP-адреса:http://128. 100.80.13/vladimir/scherbakov.

При указании адреса ресурса возможна ссылка на место внутри файла НТМL. Для этого вслед за именем может быть указана метка внутри документа. при этом в URL их разделяет символ «#»: http://www.cs.umd.edu/~cema/russia.html# bards.

Когда web-технология используется в режиме офлайн (то есть при отсутствии удаленного доступа), то URL имеет следующий вид: file:///C|/text/html/music.htm.

В данном примере приведено обращение к документу на жестком диске пользователя в системе Windows.

Только в Netscape Navigator используется специальный URL mailbox:/, предназначенный для сообщения почтовой системе о том, какой файл будет использоваться в качестве почтового янника: mailbox:/C57C/Programm%20Files/Netscape/Navigator/Mail/Inbox?id-19970-5051113PAA02958@skraldespand.demos.su

Кроме того, возможен URL tn3270:// для telnet-сеансов в режиме 3270.

Часть из вышеперечисленных примеров сейчас уже является экзотикой, однако D Þ m n n  $\frac{1}{4z}$ D m **Rin**  $\frac{1}{0010110}$ **BB** Kind adrigo c D Ð 的 D Ò D P P) D Ò D Ď D D D D Ò D Deep Pu  $\begin{array}{c}\n\hline\n\end{array}$  DISK 3  $\Box$  $\frac{1}{\sqrt{2}}$ ð Ð  $\Box$  $\Box$  $\Box$ D proy 20 Ð n 韵 Đ Đ Ò n  $\Box$ D Ò Þ D D D D  $\frac{1}{2}$ P. D P) n ñ n P. r 1 D **D**<br>When the Deltro full De Đ  $\Box$  $\Box$  $\Box$  $\Box$ PT. n  $n = 1$ 

Правильно набрав в браузере адрес ftp-сервера, вы получите к нему доступ без использования ftp-клиента

такие виды адресации могут вам встретиться, так что знать что они из себя представляют будет совсем нелишне.

## Что скрыто при поиске URL от пользователей?

Само собой разумеется, то, что скрыто от пользователя, ему знать и необязательно, поэтому данная статья предназначена для читателей, которым интересно, что же происходит внутри Интернета, начиная с того момента, как вы слелали запрос по какому либо URL, до того, когда в строке статуса, к примеру Netscape, появится надпись «Connect: Contacting host: <address>».

Здесь мы введем лишь два новых понятия и одну новую команду, поэтому, если вы готовы - приступим, если нет переходите к следующему разделу.

В первую очередь речь здесь пойдет о DNS-серверах системы доменных имен и о том, как они работают в Сети. Данная система сегодня повсеместно внедрена на DNS-серверах всего Интернета (а также на других компьютерах, которые используют их информацию).

В залачи системы доменных имен входит отображение уникальных буквенно-цифровых имен, которые, как правило, используются для запросов человеком, в уникальные адреса Интернета, и наоборот. Более кратко этот процесс называется переводом имени в адрес и адреса в сетевое имя.

DNS - это, по существу, распределенная база данных, применяемая для того, чтобы с помощью имен определить местонахождение узлов Сети. Для нас важно, что имеется связь этой базы данных со стандартными адресами электронной почты в Интернете и с адресами World Wide Web.

Как известно, компьютеры в Интернете взаимодействуют один с другим по-»

Союза не будет

**Домен.SU** 

25 сентября 2002 года на конференции АДЭ Херберт Витцтум объявил (пока неофициально) о закрытии домена .SU. Как известно, в 1992 году зону .SU вынесли из ISO-3166. Стандартно ICANN поддерживает по правилам вынесенную зону на корневых серверах DNS в течение пяти лет. Домену .SU дали десять лет, которые истекают в 2002 году. Теперь он должен быть закрыт. Это связано со стандартом, в котором прописаны сокращения для обозначений стран, автоматически переходящих в домены, и политики, по которой

все обращения с .SU идут по «страновой» ветке. В такой ситуации требовалось лоббирование изменения правил - что и ожидала от Рунета ICANN еще год назад. Но действий внутри ICANN по изменению такой ситуации за год не последовало. В сентябре 2002 года американское правительство утвердило очередную версию правил, в которой нет необходимых для пользователей домена .SU изменений. Эта версия с вероятностью 99% изменена не будет, даже если наши лоббисты немедленно поедут в ICANN.

84

# Гибель Интернету не грозит

21 октября неизвестные хакеры, сумевшие отлично замести свои следы, атаковали корневые DNS-серверы мирового Интернета. Большинство пользователей этого не заметили, так как нападавшим удалось «уложить» только неамериканские машины от Швеции до Японии, а все американские DNS-серверы устояли. Однако есть такая поговорка: «если сенсацию не поддерживает New York Times, то она умирает», а в этом случае New York Times как раз написала про вылазку хакеров, которая теоретически могла бы привести к полному коллапсу Интернета. В результате мировая пресса пережевывала эту сенсацию до самого Хеллоуина. Зато кроме бездоказательных инсайдерских утверждений о том, что за этой атакой стоял русский хакер ech0, один из бывших членов российской хакерской группы Nerf Security Group (nerf.ru), выяснились интересные технические подробности атаки.

По мнению специалистов, атака, скорее всего, была демонстративной, так как велась простыми методами, которые позволили легко заблокировать поток мусорных данных. Хакеры отправляли на корневые серверы огромное количество ложных запросов, представляющих собой служебные пакеты протокола управления интернет-сообщениями (ICMP) — простая их блокировка администраторами серверов стала эффективной защитой. Кроме того, бомбардировка продолжалась всего час, тогда как катастрофические последствия проявились бы при более чем десятичасовой атаке.

Ведь если вы правильно поняли суть данной заметки, то осознаете, что локальный DNS-сервер, не обнаруживая у себя необходимой записи, обращается к вышестоящему серверу и получает информацию у него. Подвергшиеся атаке 13 корневых серверов находятся на самом верху этой пирамиды. При их выходе из строя информация об адресах начнет устаревать и пропадать, что в конечном итоге может вызвать коллапс Интернета. Цель описанной атаки, похоже, заключалась вовсе не в дестабилизации работы Сети, а лишь в привлечении внимания администраторов ресурсов к наличию уязвимых мест в жизненно важных системах.

**»** средством протоколов семейства IP, которые позволяют системам одного типа работать в совершенно разных сетях. А каждому элементу Сети присвоен уникальный 32-разрядный адрес, называемый IP-алресом.

Поскольку человеку удобно всему давать названия, узловые компьютеры обычно имеют имена узлов, и при этом существует определенная взаимосвязь между именем и числовым IP-адресом (те, кто подключен к сетям Fidonet или CompuServe, числовые значения знают хорошо, поскольку имеющиеся там адреса состоят только из цифр). Благодаря DNS пользователь может работать с именами узлов, а не с их адресами.

На самом высоком уровне это соответствие отслеживается специальной службой Интернета, называемой InterNIC (Сетевой Информационный Центр). Все соответствия хранятся в специальном файле и время от времени - по мере добавления новых узлов - передаются остальным компьютерам Сети.

Каждый домен (часть адреса) представляет собой узел в дереве имен. При этом уникальность имен узлов требуется лишь в пределах их собственных доменов

Иерархическая структура имен и распределенный характер информации обеспечивают удобство и гибкость в работе с DNS.

Транслятор имен должен начать поиск с самого верхнего уровня. К примеру, в адресе www.iomega.com такому транслятору нужно найти сначала домен «com», а в нем отыскать домен «iomega», использовать информацию, связанную с этим

доменом (например, IP-номер узла). Существует масса разных способов ускорения и упрошения этого процесса. Они позволяют обрабатывать разные части дерева имен по отдельности.

Весьма важным в этой связи является понятие зон. Каждый определенный сервер имен отвечает за какую-то зону пространства DNS-имен (то есть за ту часть, о которой он имеет полную информацию). Чтобы получить сведения о другой части пространства имен. этот сервер должен обратиться с запросом к другому серверу (называемому главным информационным сервером). И наоборот, если сервер является ответственным за какую-то часть пространства имен, то другие серверы обращаются к нему за информацией об этих именах.

Если бы при каждом запросе на преобразование имени поиск начинался с обращения к одному из «корневых» серверов, которых в Интернете имеется всего семь, то они быстро оказались бы перегруженными. Для решения подобной проблемы в трансляторах имен применяется кэширование информации. получаемой от серверов имен. Поэтому при запросе на преобразование имени транслятор уже может не обрашаться с запросом к главному серверу, а выдаст ответ непосредственно из своего кэша (естественно, поскольку алреса сервера периодически изменяются, в ответе на каждый запрос к серверу предусмотрено специальное поле, название которого Time-to-live по смыслу можно перевести как «срок годности информации»).

Для тех, кто лочитал до этого места. дается первый полезный вывод, хотя и »

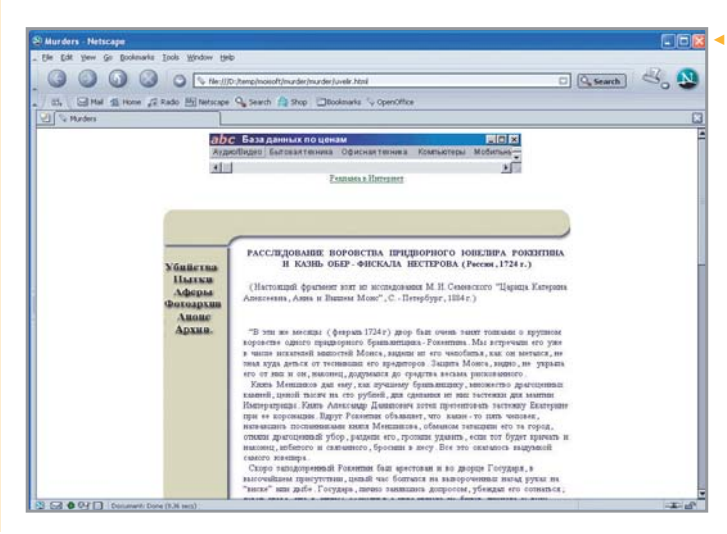

• Файлы, сохраненные на жестком лиске компьютера, также имеют для браузера свой адрес, отображающийся в адресной строке

Хакерская атака

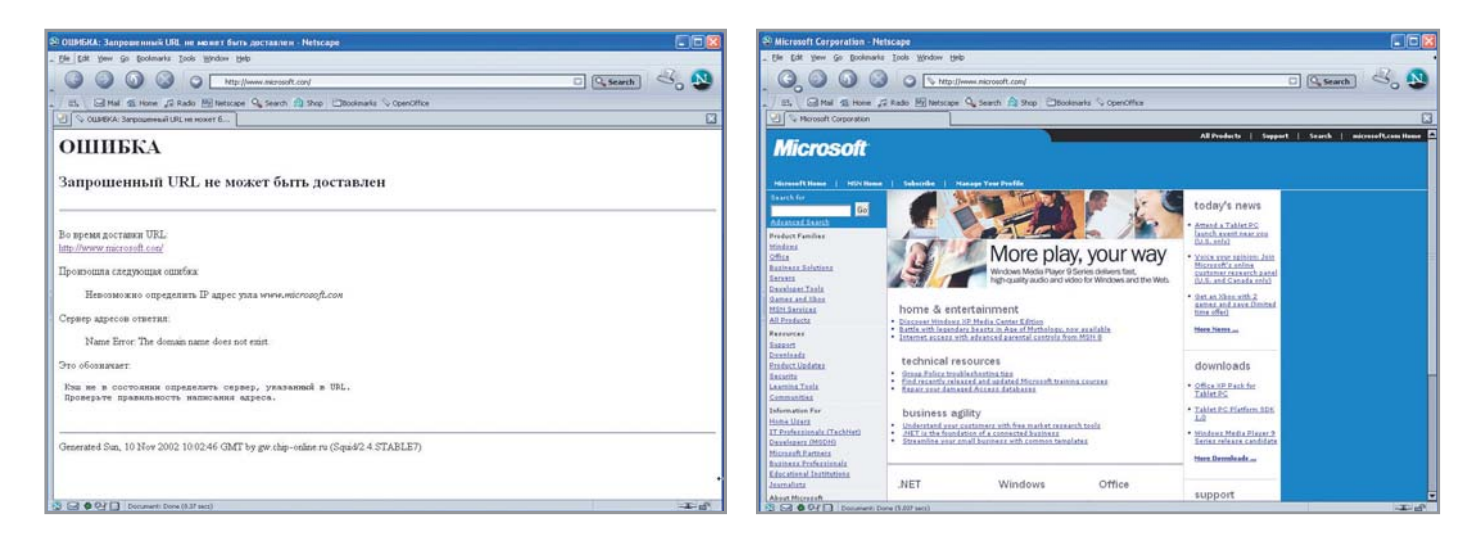

▲ Сайт Microsoft продолжает нормально функционировать. Ошибка произошла по вине пользователя, так что внимательно следите за тем, как вы вводите адрес ресурса

вряд ли ставший для кого-либо открытием. Буквенный адрес web-сервера на самом деле является числовым. По нему происходит непосредственное обращение в Сети, его можно записывать и запоминать в заклалках и обрашаться напрямую, минуя DNS-сервер, если тот по каким-либо причинам неисправен, недоступен или неизвестен.

Вывод второй. Если вы установили связь с удаленной машиной, но не можете попасть даже на сервер Microsoft. поскольку он, дескать, не найден в DNS, то (попробовав повторное обращение, поскольку серверы иногда «падают») закрывайте сеанс связи и проверяйте правильность введения вами при настройках числового адреса DNS (вы уже догадались, почему он вводится всегда как числовой?).

Вывод третий. Система имен в Интернете является замечательным и очень надежным изобретением. Стало быть, если вы набрали URL, а сервер по нему не нашелся, то практически всегда виноваты вы, а не машина (правда, иногда бывает виновато просто плохое качество линий).

## Из Москвы в Зеленоград вокруг света

После того как по имени запрошенного объекта найден его IP-адрес, происходит собственно передача запроса. Пакеты маршрутизируются так, как это обычно и бывает в Интернете. Пользователям Netscape для Windows повезло меньше, чем пользователям Netscape для Unix. Для последнего из них предусмотрено выведение на экран полного пути прохождения пакета с указанием промежуточных узлов - traceroute (в середине девяностых было интересно наблюдать, как, к примеру, запрос, направленный из Москвы в Зеленоград, совершает зарубежный вояж через Амстердам).

Помочь в этом аспекте несчастным пользователям Windows 3.1, если они еще существуют, может trace bp из пакетов PC/TCP *u* Netmanage Chameleon (www.netmanage.com).

А вот в системах Windows 95 и выше удается хоть как-то компенсировать следствия названной проблемы. В случае необходимости выяснения пути (трафика) IP-пакета перейдите в Norton Commander, оставаясь в сеансе Windows 95, и далее введите следующую команду: tracert <адрес сервера >, например, tracert www.playbov.com.

Конечно, у вас возник вопрос: зачем переходить в окно DOS для вызова tracert? Это необязательно, но при вызове ее из Windows окно программы закроется после завершения работы, и результаты будут потеряны (очень странная такая консоль).

Конкретизировать, времена каких именно задержек вы будете получать на экране, наверное, здесь необязательно, хотя сразу скажу, что чем они меньше, тем лучше.

Полный синтаксис этой весьма полезной диагностической утилиты таков: tracert [-h] [-d] [-j] [-w] имя приемника

Данная утилита определяет маршрут к приемнику (по протоколу ICMP), передавая последнему эхо-пакеты (некоторые маршрутизаторы молча пропускают такие пакеты, и они невидимы утилите tracert). Параметром [-h] вы можете задать максимальное число переходов при поиске приемника (номера переходов проставляются в первой колонке при вылаче результата). Вообще, это число можно сделать в пределах от 15 до 30, поскольку при 30 переходах вы, как правило, получаете звездочки, означающие, что попытка не удалась.

Кроме того, я использую при вызове данной команды из NC перенаправление результата в файл обычными средствами DOS: tracert www.playboy.com -> trace.txt.

Это работает благодаря свойству ОС Windows 95 вызова Windows-приложений из DOS и последующего возвращения управления Norton Commander.

Что же касается появления на вашем компьютере команды tracert, то она автоматически помещается в системную директорию Windows 95, когда вы устанавливаете у себя поддержку TCP/IP. Tracert является Windows-программой, однако при ее запуске из Norton Commander не исчезает окно с результатами работы.

В заключение этой статьи - забавный курьез. В ранних версиях Netscape Navigator, если в URL встречалось словосочетание jwz (инициалы разработчика Netscape для Unix), то вместо характерной буквы N в правом верхнем углу браузера рисовался симпатичный компас.

• • Андрей Травин